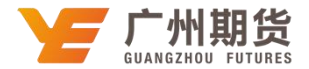

## 光大银行 · 网上银行银期解约流程丨银期转账

使用光大银行银行卡取消银期可以通过网上银行进行解约。下文将为大家介绍网上 银行银期解流程。

1 、登录光大银行网银。

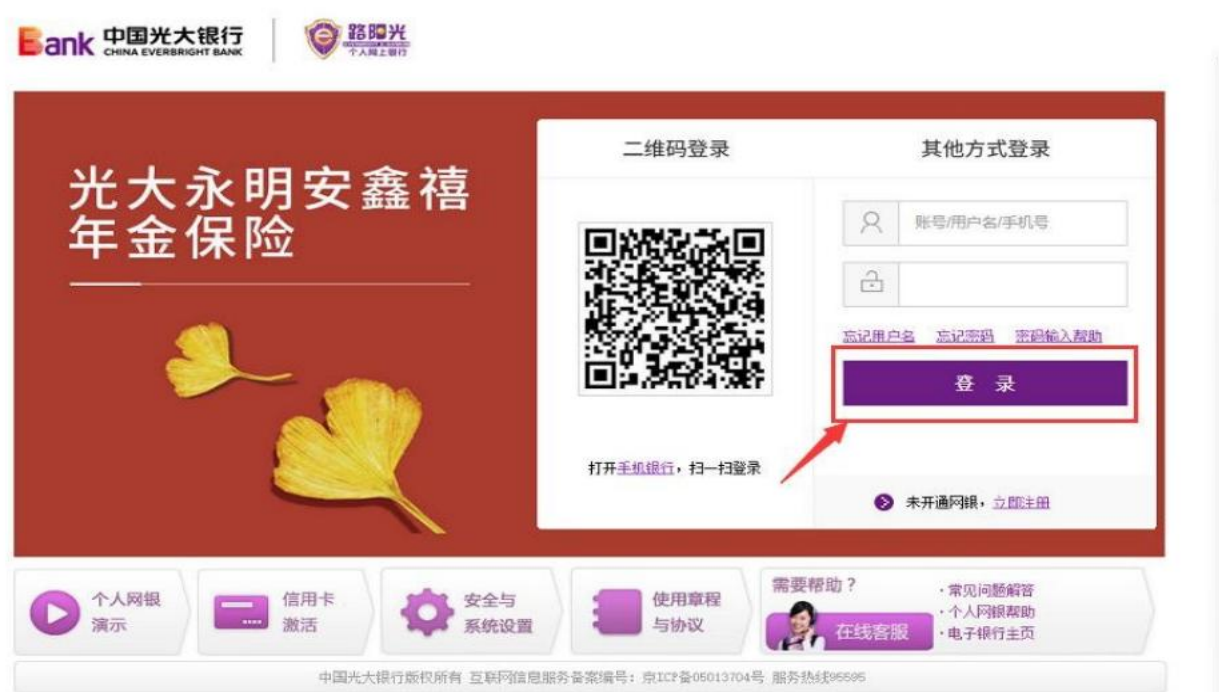

2、选择"投资理财"-"银期转账"-"解约"。

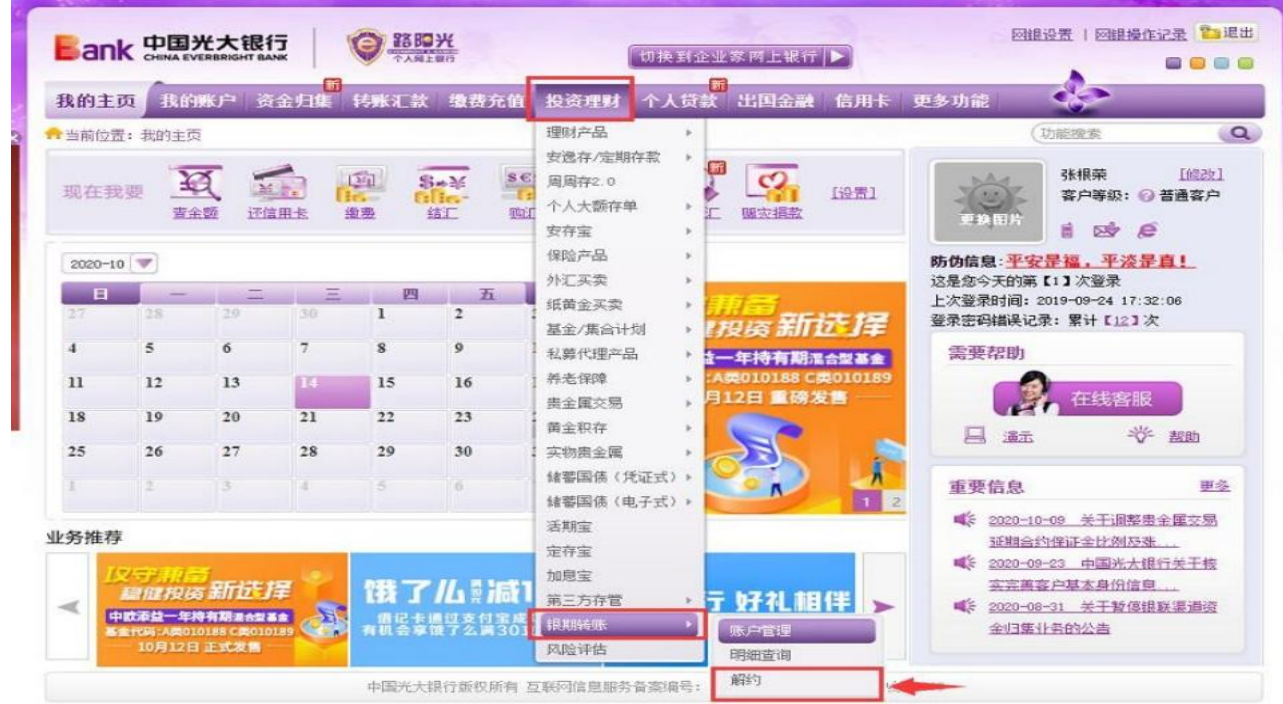